## Linear Algebra

#### **CENG 499** Introduction to Data Science

Erdoğan Doğdu

## Content

- Vectors
- Matrices

# Vectors

- Points in some finite-dimensional space
- Example:
	- $-$  heights, weights, and ages of people
	- three dimensional vector (python list)
		- height\_weight\_age = [70, *# inches,* 170, *# pounds, 40 a / # years*
	- $-$  4 exam grades of students in a class
	- $-$  4-dimensional vector
		- grades = [95, # *exam1* 
			- 80, *# exam2*
			- 75, *# exam3*
			- 62 ] *# exam4*

- Python lists are not vectors,  $3.5$ so let's implement
- Add two vectors
	- $[1, 2] + [2, 1]$
	- $= [1+2, 2+1]$
	- $= [3, 3]$

 $def vector_d(d(v, w))$ : """adds corresponding elements""" return  $[v_i + w_i]$ for  $v_i$ ,  $w_i$  in  $zip(v, w)$ ]

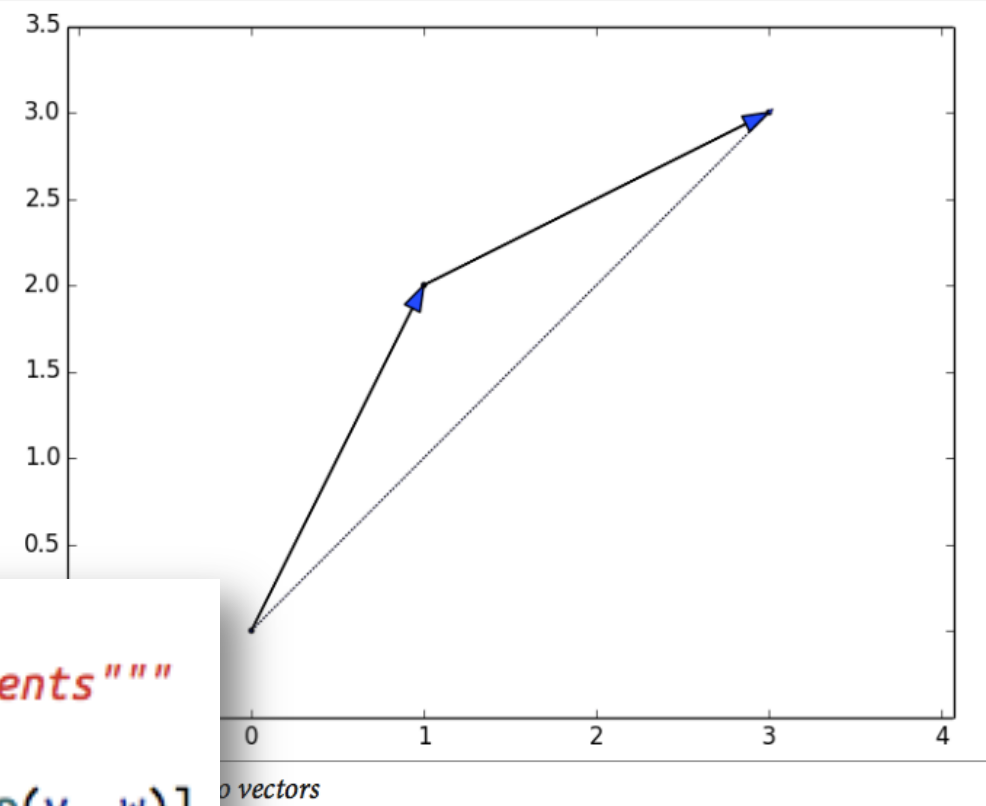

```
def vectorsubtract(v, w):
 """subtracts corresponding elements"""
 return [v i - w ifor v_i, w_i in zip(v, w)]
```

```
def vector_sum(vectors):
 """sums all corresponding elements"""
 result = vectors[0]for vector in vectors[1:]:result = vector\_add(resalt, vector) # and add them to the result
 return result
```
# start with the first vector # then loop over the others

def vector\_sum(vectors): return reduce(vector\_add, vectors)

```
def scalar_multiply(c, v):
 """c is a number, v is a vector"""
 return [c * v_i for v_i in v]
```
def vector\_mean(vectors): """compute the vector whose ith element is the mean of the ith elements of the input vectors"""  $n = len(vectors)$ return scalar\_multiply(1/n, vector\_sum(vectors))

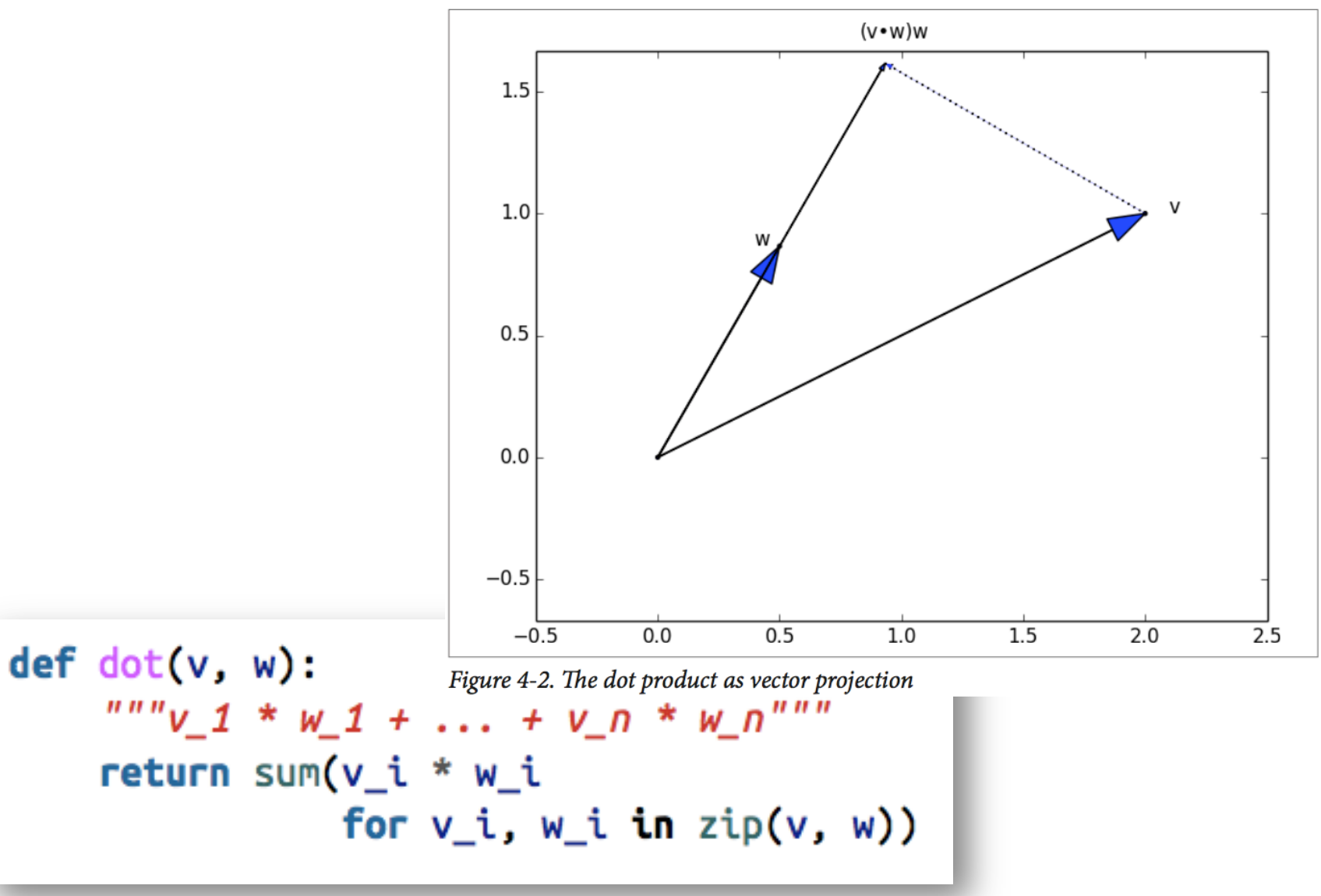

```
def sum_of_squares(v):
  ^{mm}v_1^* \sim 1 * v_1^* + ... + v_n^* v_n^{mm}return dot(v, v)
```
import math

```
def magnitude(v):
 return math.sqrt(sum_of_squares(v)) # math.sqrt is square root function
```
• Distance b/w two vectors

$$
\sqrt{(v_1 - w_1)^2 + \dots + (v_n - w_n)^2}
$$

 $def$  squared\_distance( $v, w$ ):  $''''''(v_1 - w_1)$  \*\* 2 + ... +  $(v_n - w_n)$  \*\* 2""" return sum\_of\_squares(vector\_subtract(v, w))

 $def$  distance $(v, w)$ :  $return$  math.sqrt(squared\_distance( $v, w$ ))

 $def$  distance $(v, w)$ :  $return$  magnitude(vector\_subtract(v, w))

- Using **lists as vectors** is great for exposition but **terrible for performance**.
- In production code, you would want to use the **NumPy** library, which includes a highperformance array class with all sorts of arithmetic operations included.

# **Matrices**

- Two dimensional
- Lists of lists in python

```
A = [[1, 2, 3], # A has 2 rows and 3 columns][4, 5, 6]
```

```
B = [[1, 2], #B has 3 rows and 2 columns]\begin{bmatrix} 3 & 4 \end{bmatrix}[5, 6]
```
#### **Matrix operations**

```
def shape(A):num\_rows = len(A)num\_cols = len(A[0]) if A else 0 # number of elements in first row
 return num_rows, num_cols
```

```
def get_{row}(A, i):return A[i]
```

```
# A[i] is already the ith row
```

```
def get_{column}(A, j):return [A_i[j]]# jth element of row A_i
        for A_i in A] # for each row A_i
```

```
def make_matrix(num_rows, num_cols, entry_fn):
 """returns a num_rows x num_cols matrix
whose (i, j)th entry is entry_fn(i, j)"""
return [[entry_fn(i, j)]# given i, create a list
         for j in range(num_cols)] # [entry_fn(i, 0), ... ]
        for i in range(num_rows)] # create one list for each i
```

```
def is_diagonal(i, j):
 """1's on the 'diagonal', 0's everywhere else"""
 return 1 if i == j else \theta
```
identity matrix = make matrix(5, 5, is diagonal)

 $\#$  [[1, 0, 0, 0, 0],  $\#$  [0, 1, 0, 0, 0],  $\#$  [0, 0, 1, 0, 0],  $\#$  [0, 0, 0, 1, 0],  $# [0, 0, 0, 0, 1]$ 

• heights, weights, and ages of 1,000 people  $-1$ , 000  $\times$  3 matrix

```
data = [[70, 170, 40],[65, 120, 26],
     [77, 250, 19],
    #....
```
friendships =  $[(0, 1), (0, 2), (1, 2), (1, 3), (2, 3), (3, 4),$  $(4, 5), (5, 6), (5, 7), (6, 8), (7, 8), (8, 9)$ 

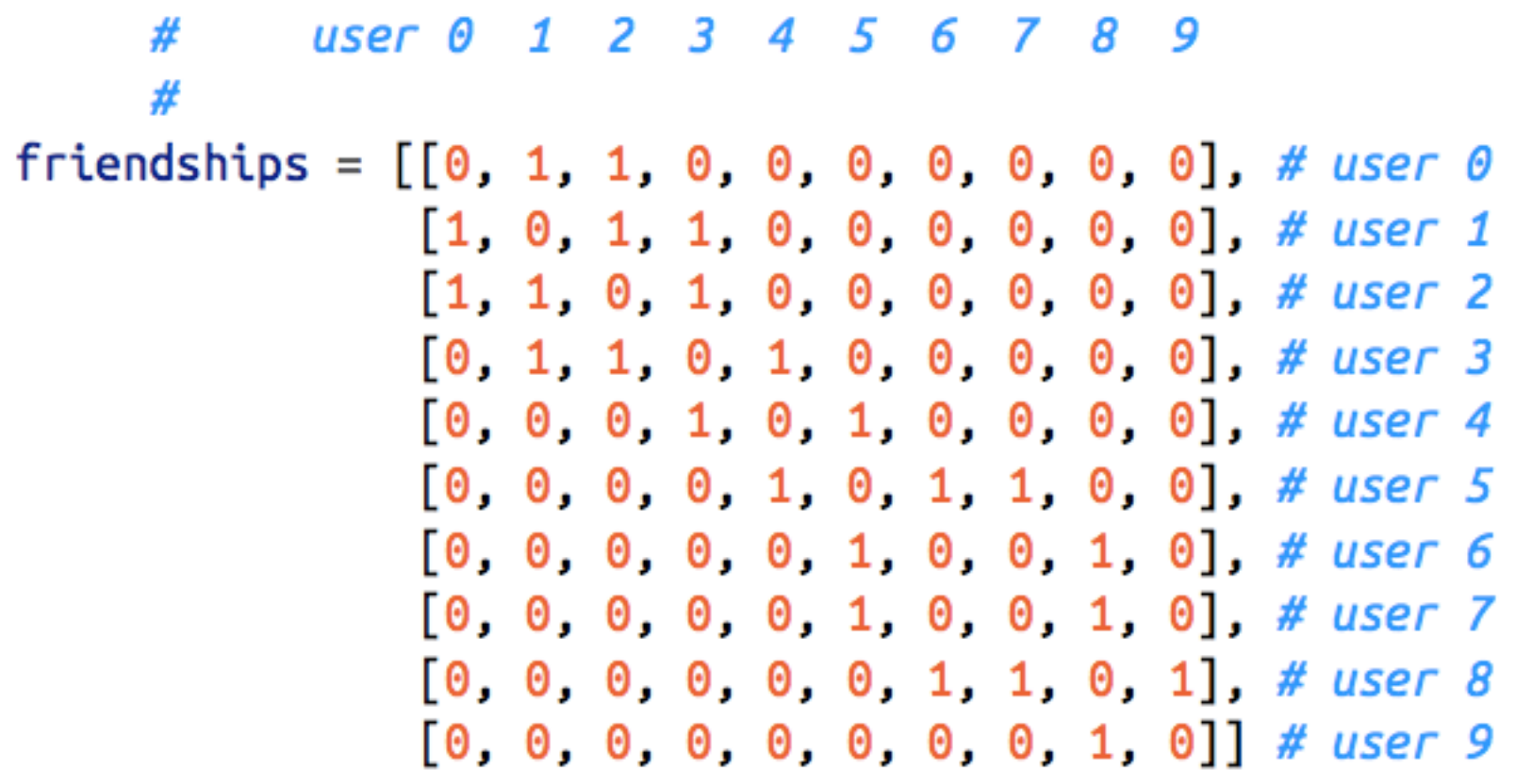

friendships $[0][2] == 1$  # True, 0 and 2 are friends friendships $[0][8] == 1$  # False, 0 and 8 are not friends

 $friends_of_five = [i$ # only need for i, is friend in enumerate(friendships[5]) # to look at **if** is friend] # one row

# Read more

- Linear Algebra, from UC Davis  $-\frac{https://www.math.ucdavis.edu/~linear/}{$
- Linear Algebra, from Saint Michael's College

 $-$  http://joshua.smcvt.edu/linearalgebra/